```
In [1]:
```

```
p=plot(unit\_step(x),x,-2,2)pt1 = circle(0,0), 0.05)pt2=point((0, 1), rgbcolor='black', pointsize=80)
(p+pt1+pt2).show(xmin=-2, xmax=2, ymin=-0.2, ymax=1.2)
```
#### $Out[1]:$

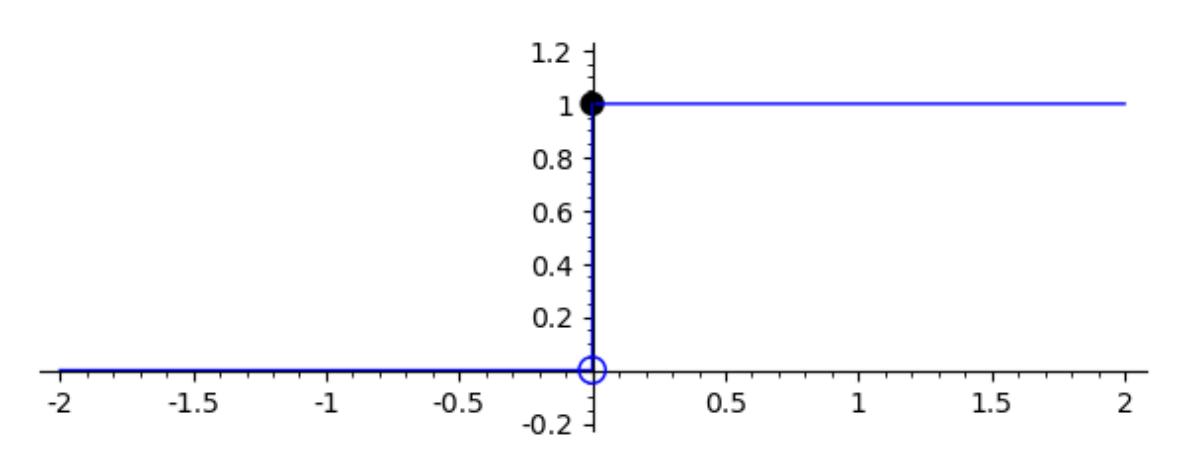

#### In [2]:

show(limit(unit\_step(x), x=0,dir='+'))

# Out[2]:

#### 1

# In [3]:

 $show(limit(unit\_step(x), x=0, dir='--'))$ 

# Out[3]:

# 0

#### In [0]: